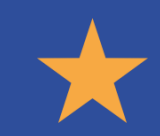

# RIPIA

# **SEFAZ/PE**

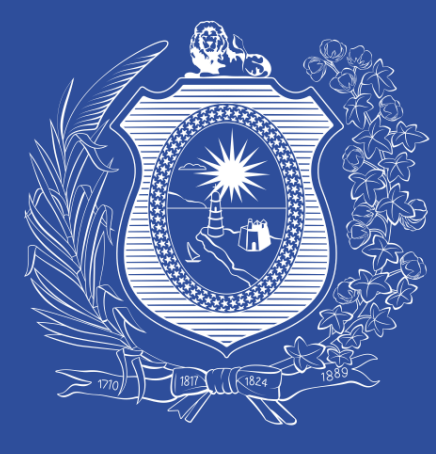

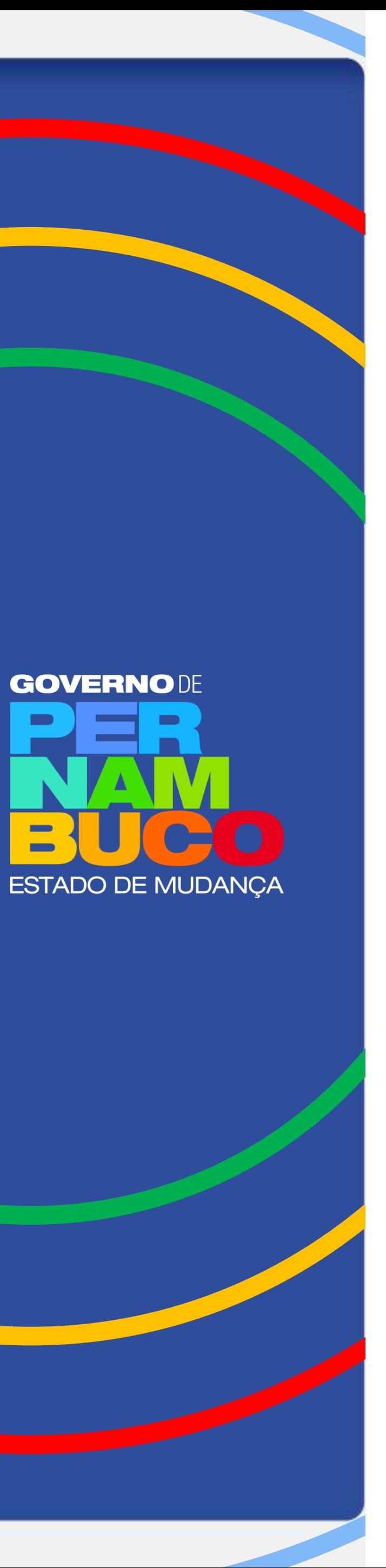

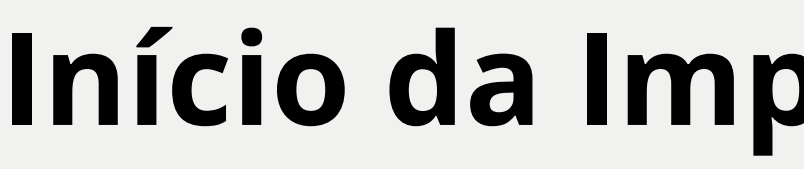

**Maio de 2022** Início dos RPAs na SEFAZ-PE

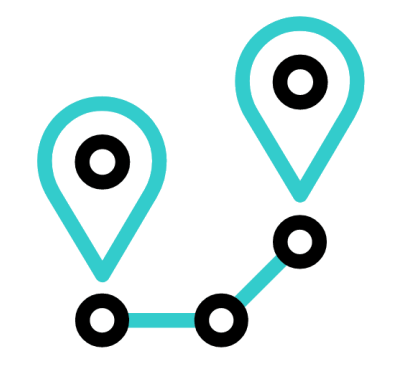

Criação de Planilha de dos RPAs

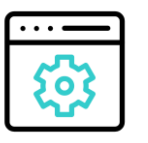

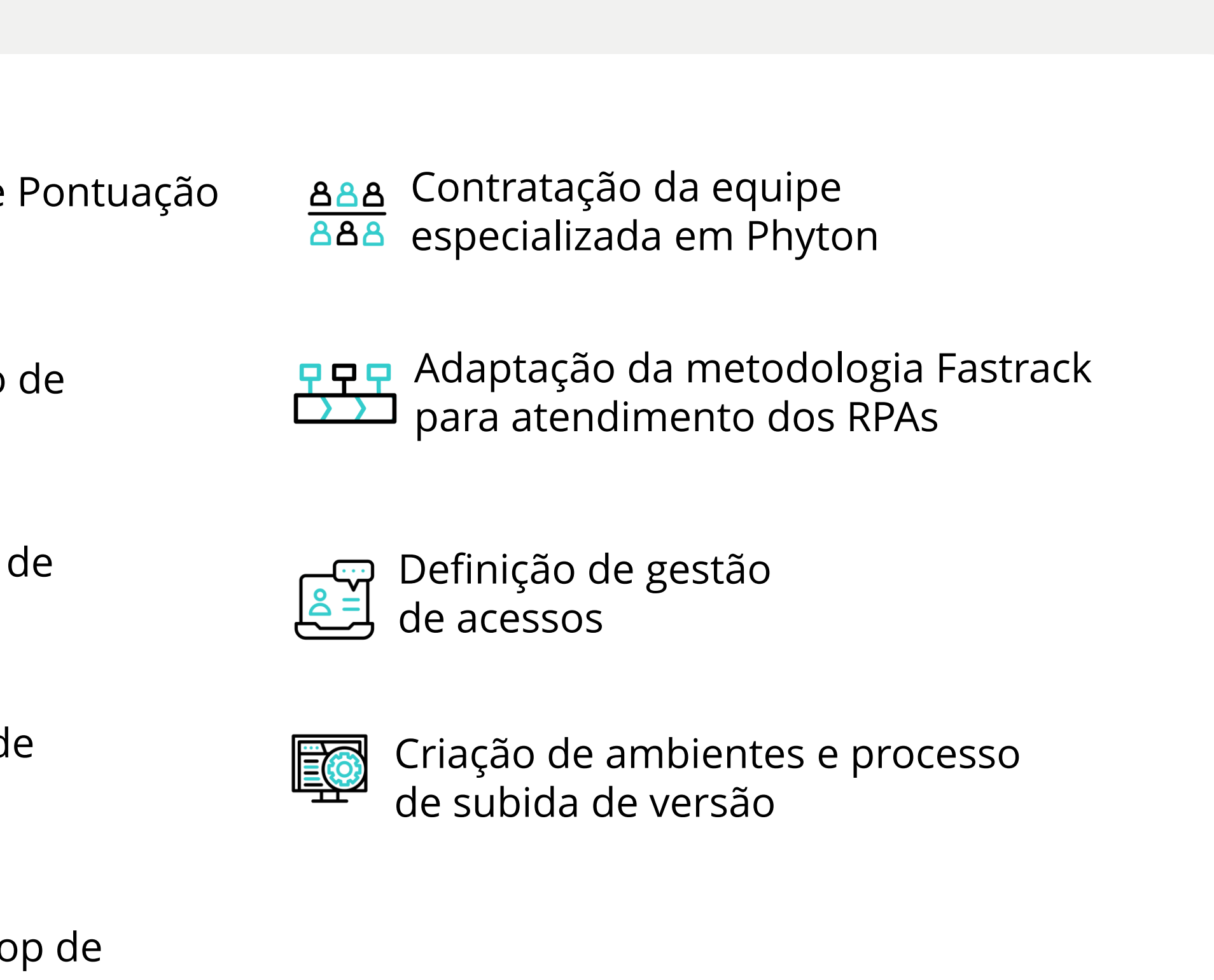

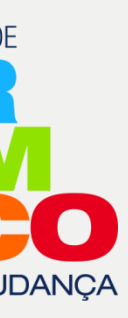

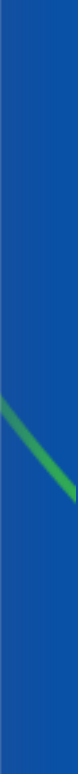

Criação de novo fluxo de demanda no Channel

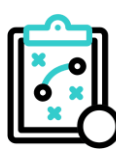

Definição do processo trabalho

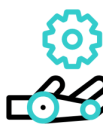

Definição de modelo de gestão de sistemas

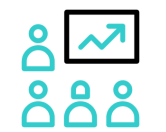

az Realização do worksho **aãa** divulgação

## **Atividades realizadas**

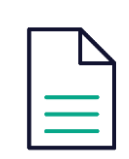

# **Início da Implantação dos RPAs**

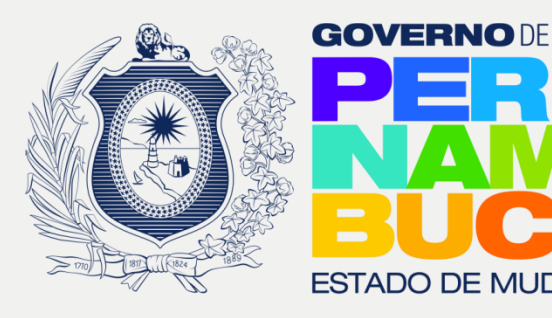

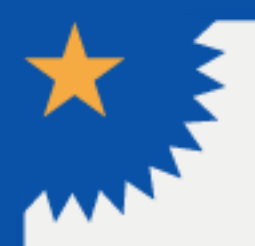

Desenvolvido usando a Linguagem Phyton e Metodologia Fast Track de Desenvolvimento de Sistemas, de forma a realizar entregas rápidas e aderentes ao processo desenhado pela consultoria em modelo de gestão em TI em parceria com a STI e as áreas de gestão de sistemas.

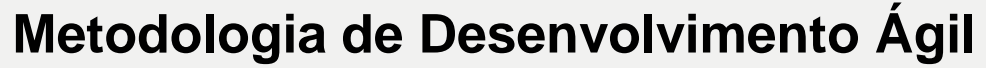

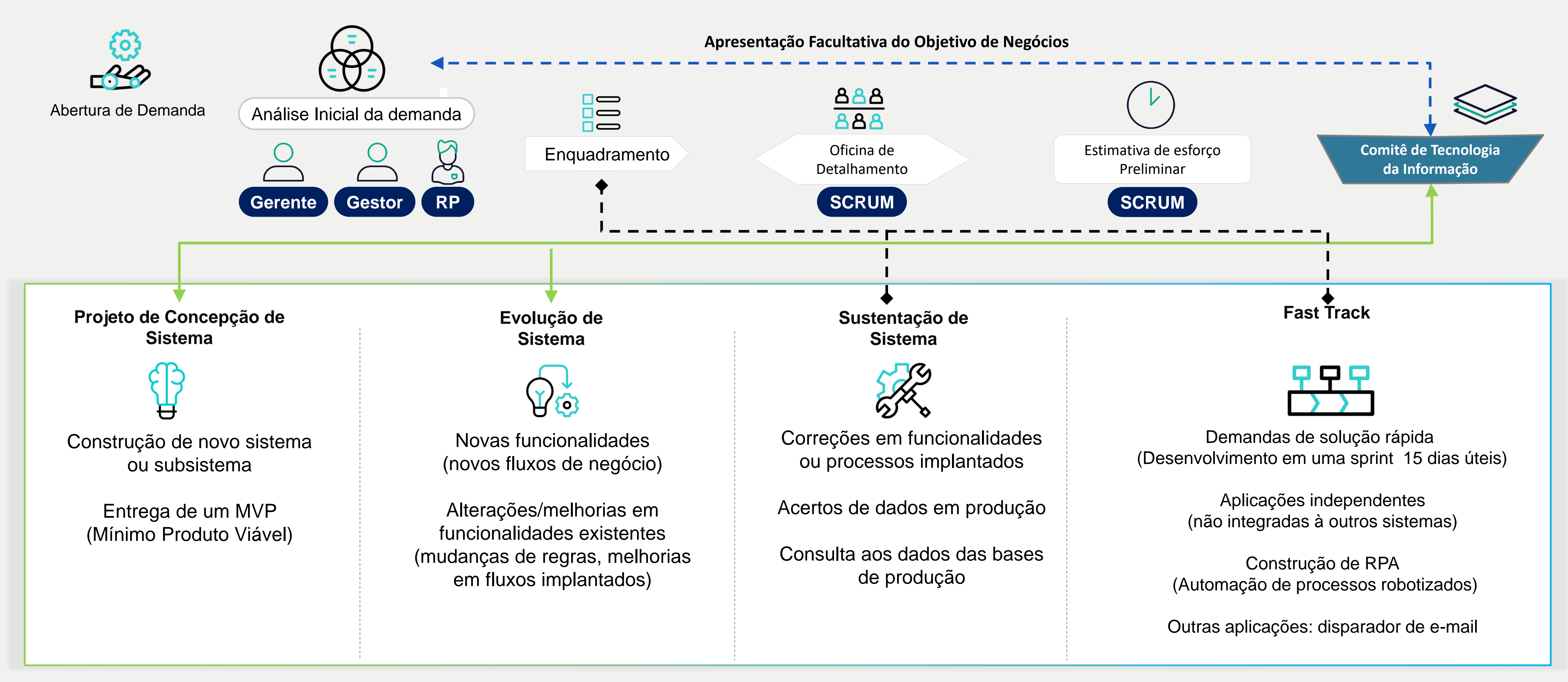

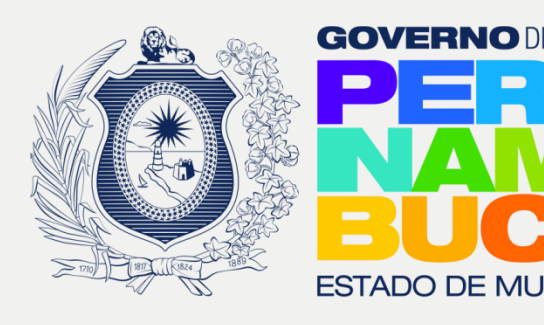

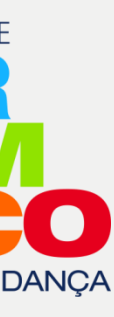

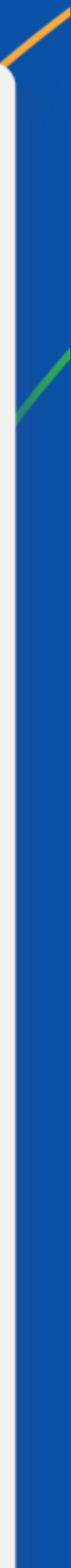

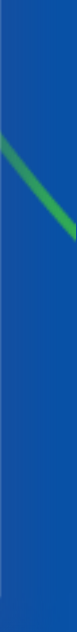

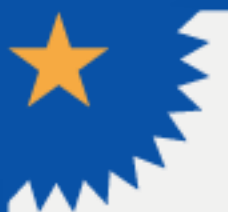

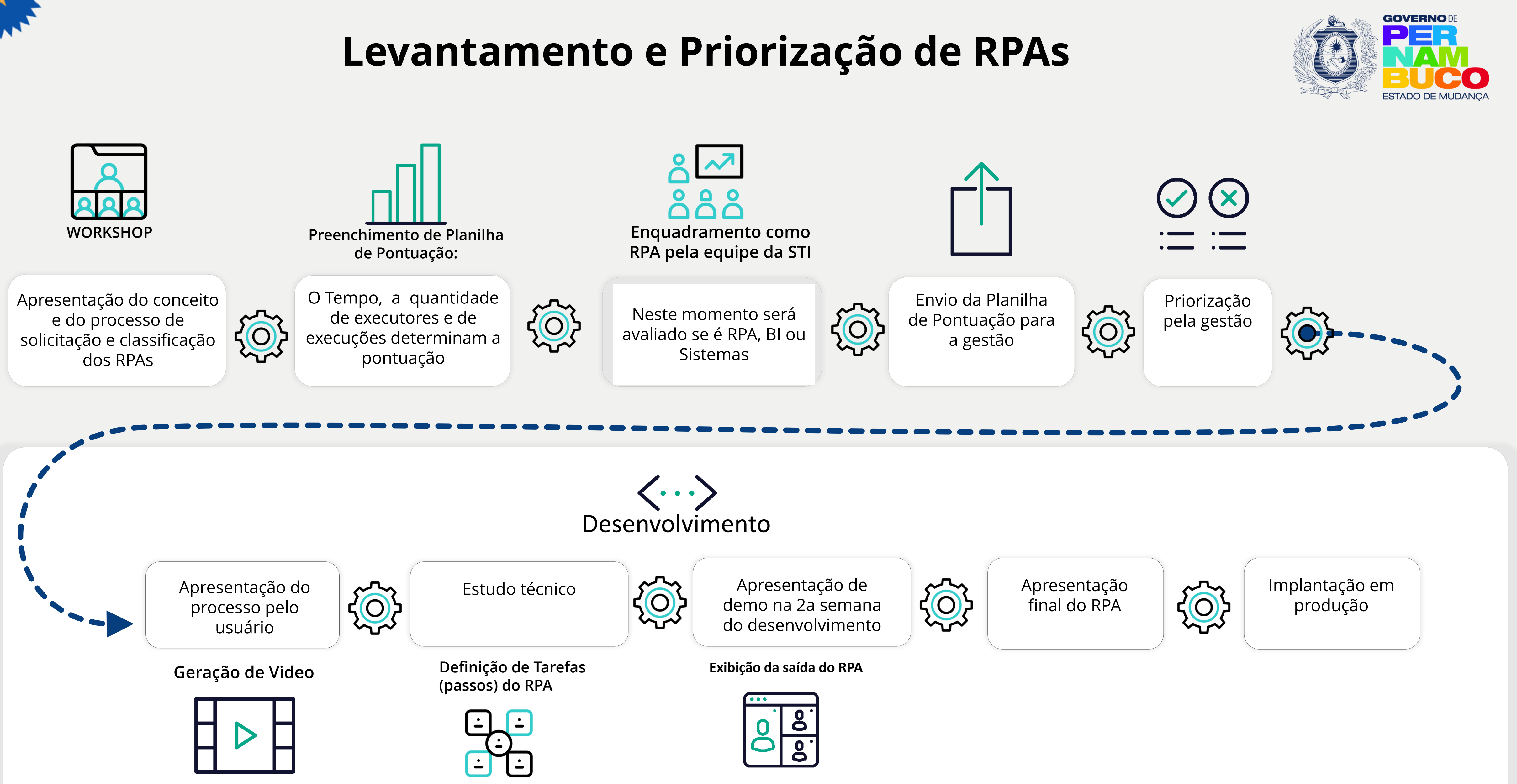

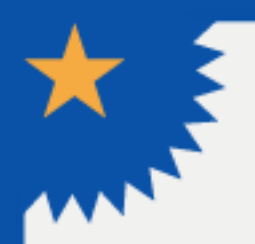

# Workshop para Solicitação de Demandas

### SITUAÇÃO-PROBLEMA-NECESSIDADE

Qual foi o fato ou situação que aconteceu ou está acontecendo que precisa ser automatizada?

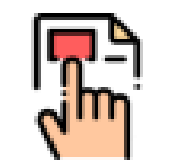

### **CONTEXTO**

Quais são os aspectos ati necessidade?

A situação-problema-necessidad

É um processo manual? \_\_Sim Qual é o impacto do processo pa

Quantidade de pessoas que utiliz

Frequência de execução do proce Mensal

Quantidade de ocorrências do pro Tempo de execução do processo

O processo é executado de mane O processo precisa de interação alguma tomada de decisão? S

O RPA substituirá algum process

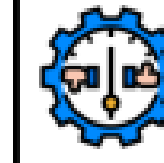

**EFEITOS/CONSEQUÊNCIAS** necessidade?

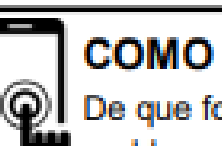

 $\bullet$ 

De que forma atualmente é realizada a situaçãoproblema-necessidade?

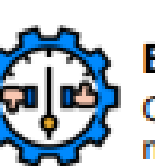

# 翅蚁

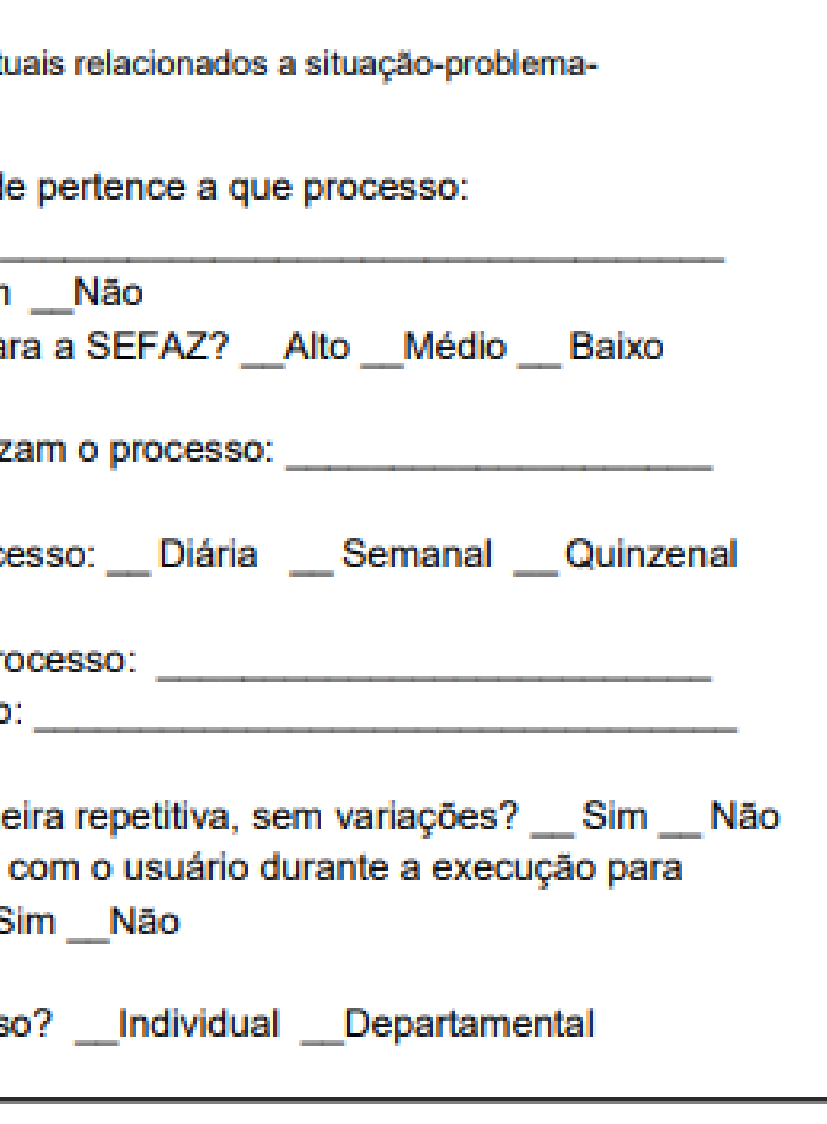

Quais os impactos negativos observados caso não automatize a situação-problema-

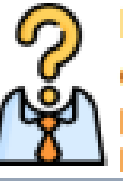

#### RESPONSÁVEL PELO PRODUTO

Quem pode nos ensinar sobre o que ainda precisamos aprender sobre a situação-<br>problema-necessidade?

#### **ONDE**

Onde podemos buscar mais informações para contribuir com a solução para atender a situaçãoproblema-necessidade? (cite sistemas, funcionalidades, ferramentas,

dados, conhecimentos...)

### $\sqrt{2}$  IDEIAS

Quais são as ideias para automatizar a situação-problema-necessidade?

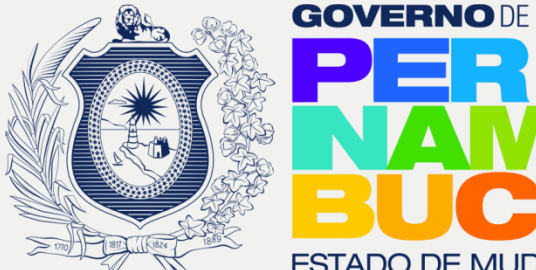

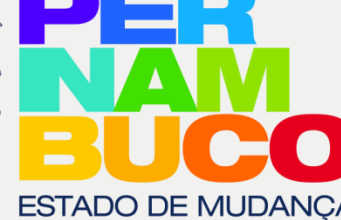

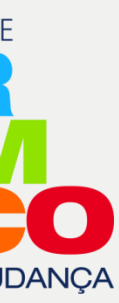

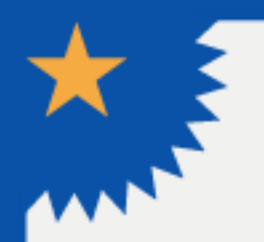

# Planilha de Pontuação dos RPAs

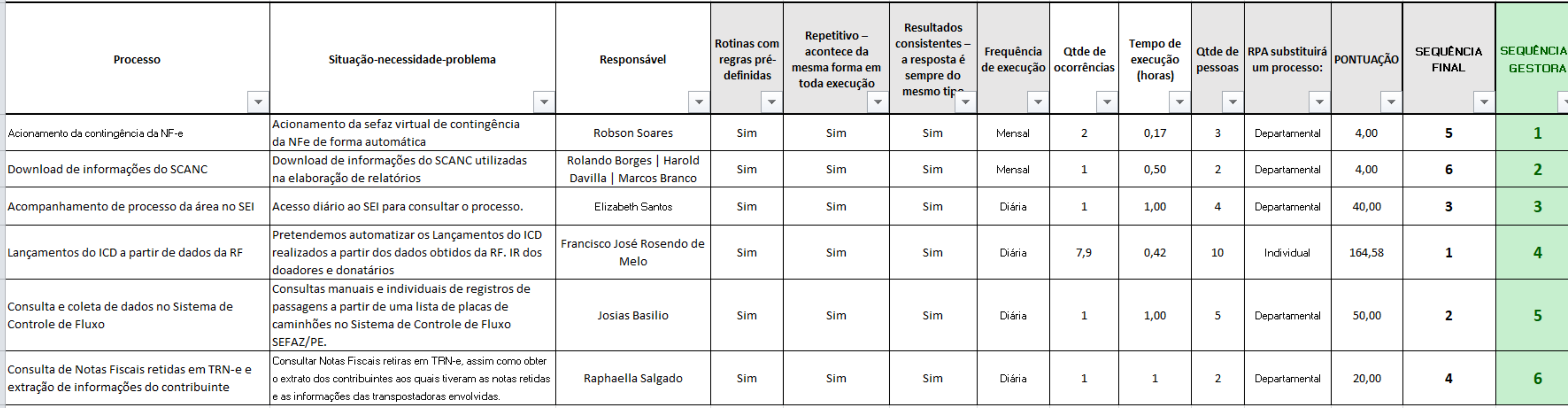

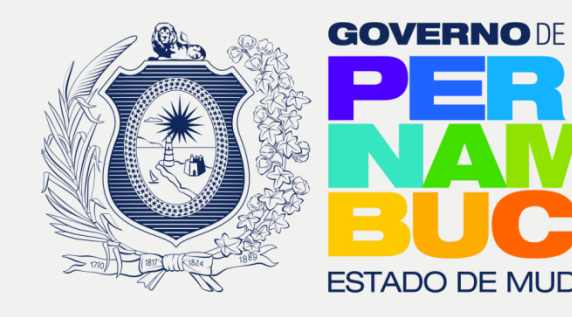

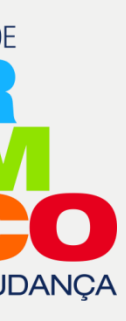

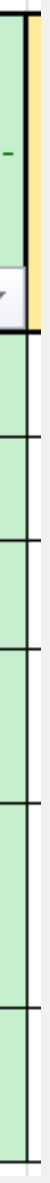

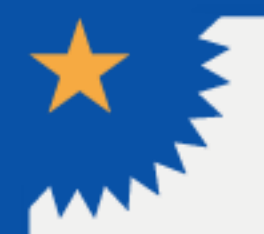

# Documentação do RPA I

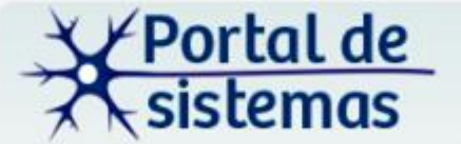

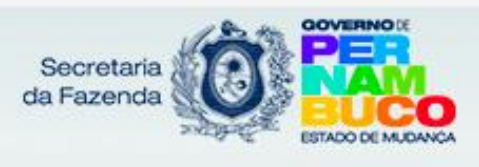

#### Navegação

Página principal

Mudanças recentes

Página aleatória

Ajuda

**Sistemas** 

EFisco - Administrativo

EFisco - Comum

EFisco - Financeiro

EFisco - Orçamentário

EFisco - Planejamento

EFisco - Tributário

Fazendários - Tributário

Fazendários - Área Meio

Processos RPA

Ferramentas

Páginas afluentes

Mudanças relacionadas

Páginas especiais

Versão para impressão

Ligação permanente

Informações da página

### Processo - RPA - TRB - 004 Extrair dados de um P

#### **Descrição**

Extrair dados de um arquivo PDF específicos - contratos da Localiza - para uma planilha.

#### **Executor**

· Todos os auditores que executam atividades relacionadas com auditorias fiscais.

#### **Agendamento**

■ Execução por demanda.

#### Produto de Saída;

· Informações referentes aos contratos de venda da Localiza consolidadas em planilha.

#### **Vídeo do Processo**

(Incluir o link com o vídeo do Processo RPA)

#### **Área Respo**

**Direto** 

#### **Local de Ins**

 $Por$  se - com

#### **Monitoram**

 $Por$  se pela

### **Sistemas Er**

· Nenh

### **Tarefas Env RPA 004**

- Tarefa -
- Tarefa -

### **Informações Adicionais**

Categoria: RPA

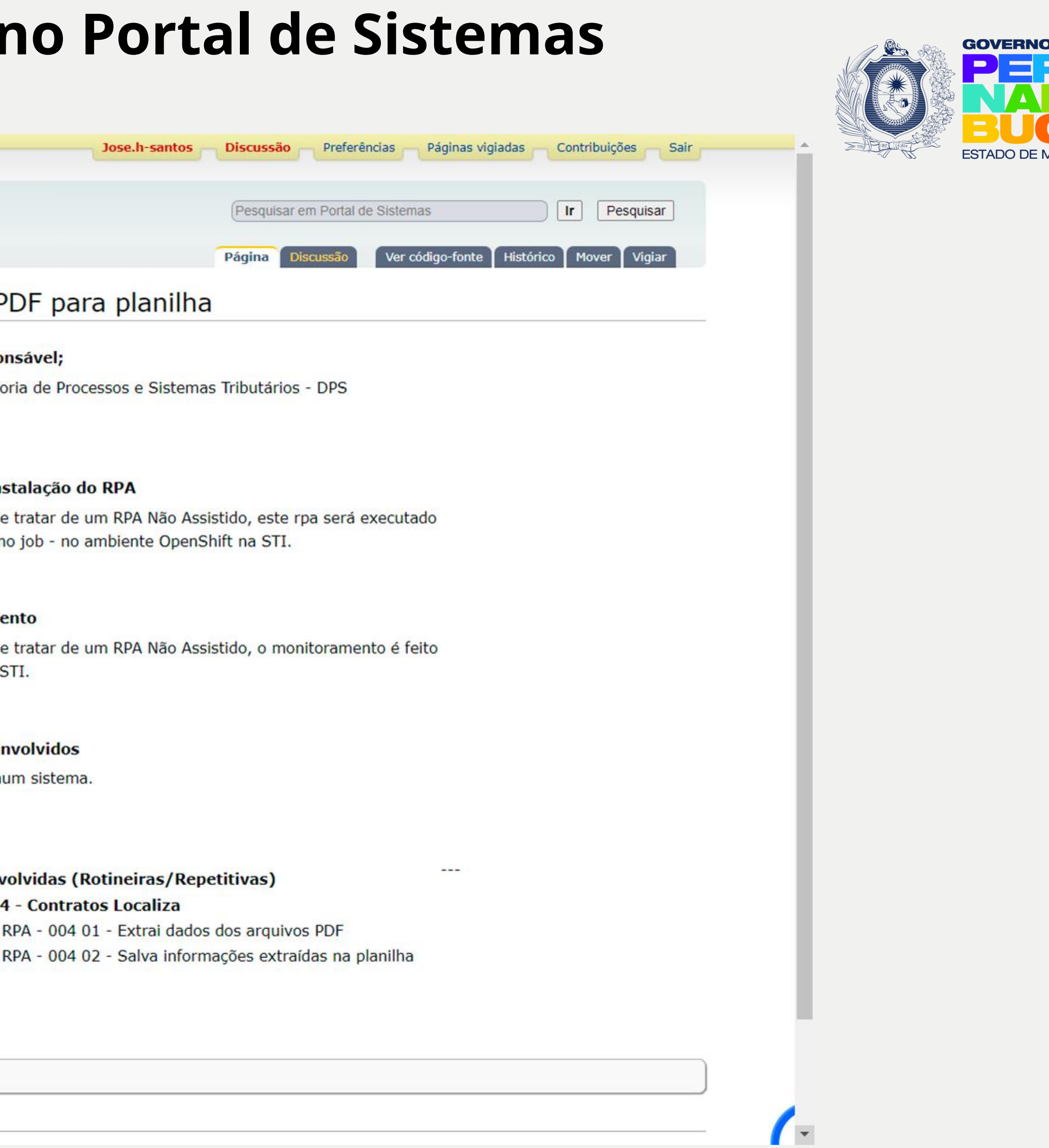

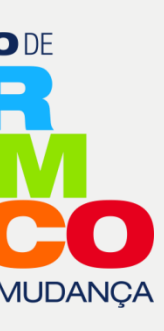

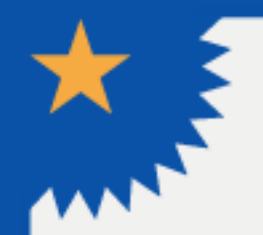

# Documentação do RPA r

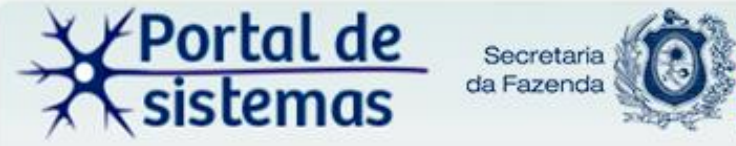

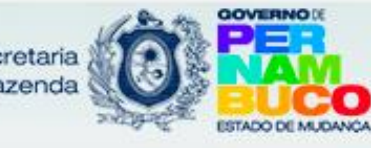

#### Navegação

Página principal

Mudanças recentes

Página aleatória

Ajuda **Sistemas** 

EFisco - Administrativo

EFisco - Comum

EFisco - Financeiro

EFisco - Orçamentário

EFisco - Planejamento

EFisco - Tributário

Fazendários - Tributário

Fazendários - Área Meio

Processos RPA

Ferramentas

Páginas afluentes

Mudanças relacionadas

Páginas especiais

Versão para impressão

Ligação permanente

Informações da página

# Processo - RPA - TRB - 003 Atualização de planilha<br>legislação tributária

#### **Descrição**

Atualizar planilha de controle de atos normativos referentes à legislação tributária com informações dos processos coletadas no sistema SEI.

#### **Executor**

" Todos os auditores que executam atividades relacionadas com auditorias fiscais.

#### **Agendamento**

- Dias: segunda-feira a sexta-feira;
- Horário: 07:00h às 18:00h;
- Periodicidade: a cada 1h.

#### Produto de Saída;

· Informações dos processos atualizadas na planilha de controle utilizada pela área.

#### Vídeo do Processo

(Incluir o link com o vídeo do Processo RPA)

#### **RPA 03 - SEI** Informa Tarefa - RPA - 003 01 - Coleta informações necessárias para  $\blacksquare$  Es execução Tarefa - RPA - 003 02 - Acessa e Consulta webservice SEI Tarefa - RPA - 003 03 - Atualiza informações na planilha

Categoria: RPA

### **Área Resp**

**Diret** 

#### Local de I

 $Por$ 

#### **Monitorar**

- $Por$ pela
- **Sistemas**
- $Web:$

#### **Tarefas E**

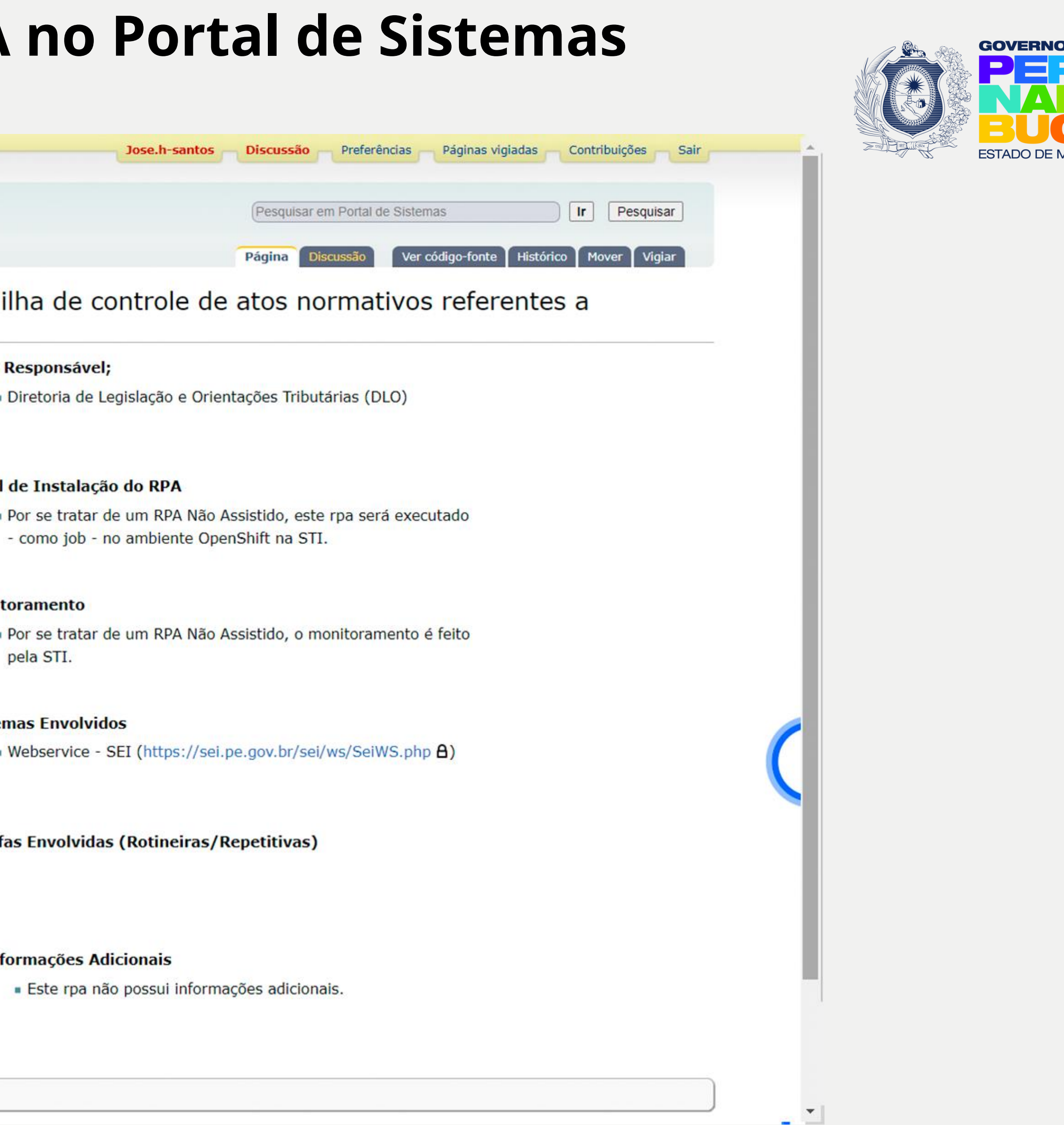

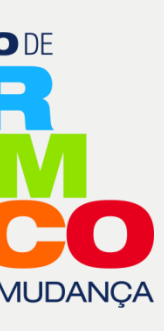

Automação do processo de confecção de documentos de apostilamentos no SEI.

Extração de posicionamento e acompanhamento de processos de contratação, no

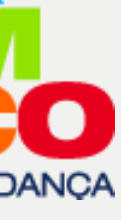

Dossiê do Contribuinte - Automação para gerar informações de contribuintes que poderão ser alvo de ação fiscal

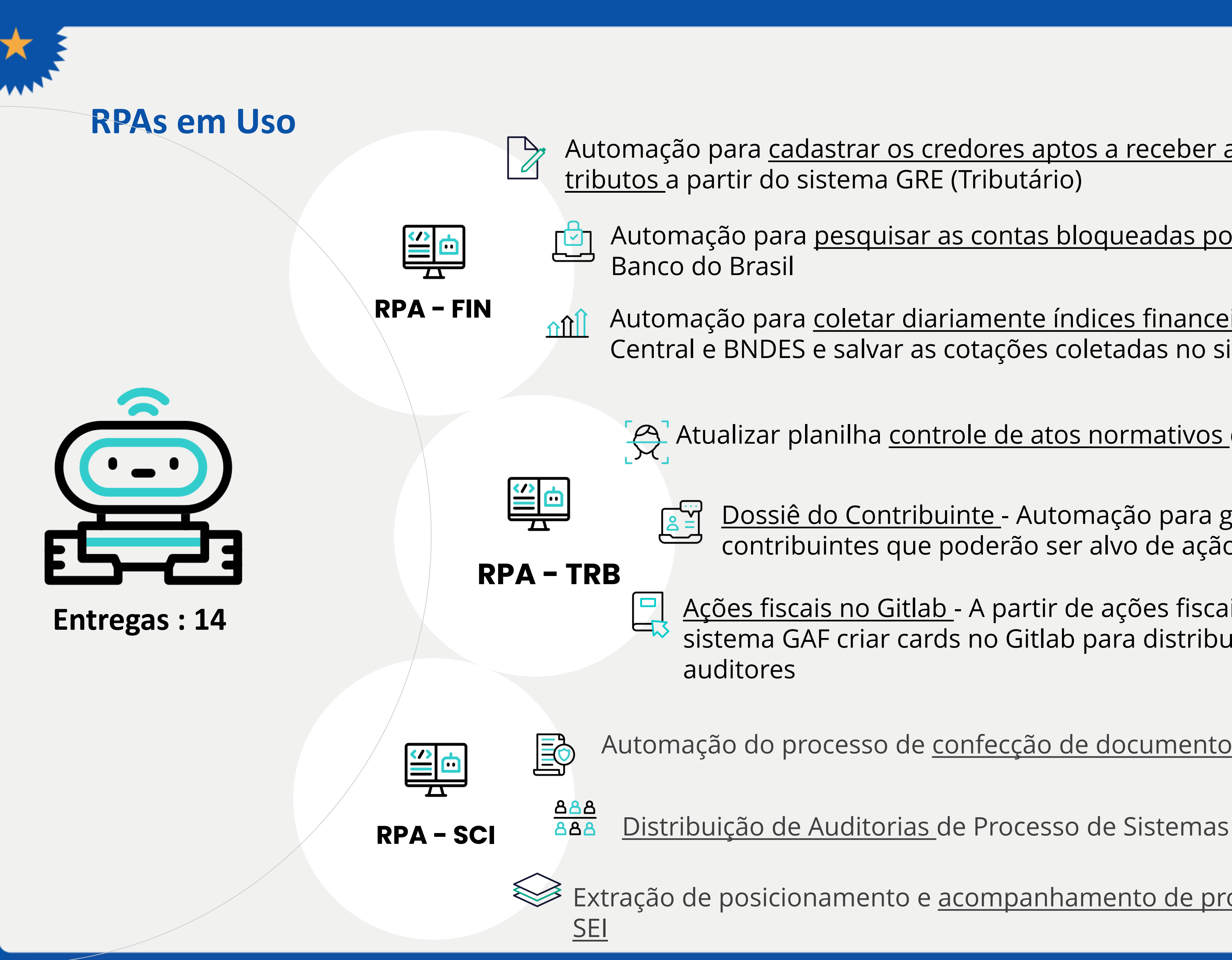

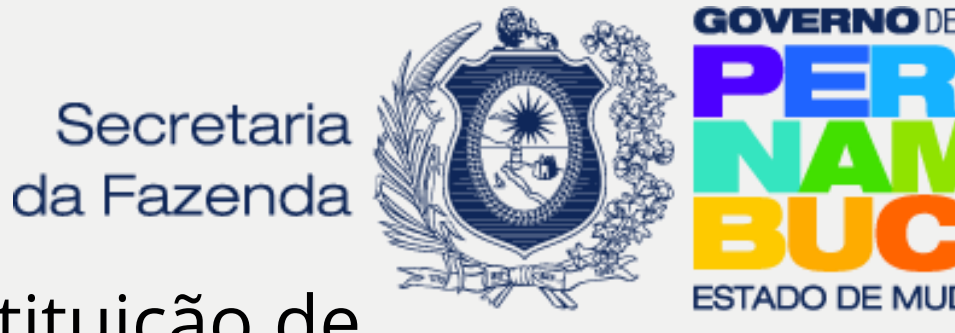

Atualizar planilha controle de atos normativos da legislação tributária

Ações fiscais no Gitlab - A partir de ações fiscais disponibilizadas no sistema GAF criar cards no Gitlab para distribuição das ações para os

Automação para pesquisar as contas bloqueadas por ordem judicial no site do

Automação para cadastrar os credores aptos a receber a restituição de tributos a partir do sistema GRE (Tributário)

Automação para coletar diariamente índices financeiros dos sites do Banco Central e BNDES e salvar as cotações coletadas no sistema GDP (e-Fisco)

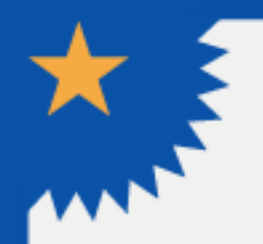

# **Exemplos de RPAs**

**Ações fiscais no Gitlab** - A partir de ações fiscais disponibilizadas no sistema GAF criar cards no Gitlab para distribuição das ações para os auditores

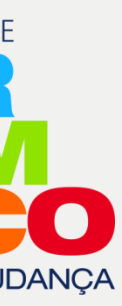

# **Automação e confecção da Pauta para CPF** -

A partir de planilha excel, elaborar um SEI e tramitar para o Gabinete do Secretário.

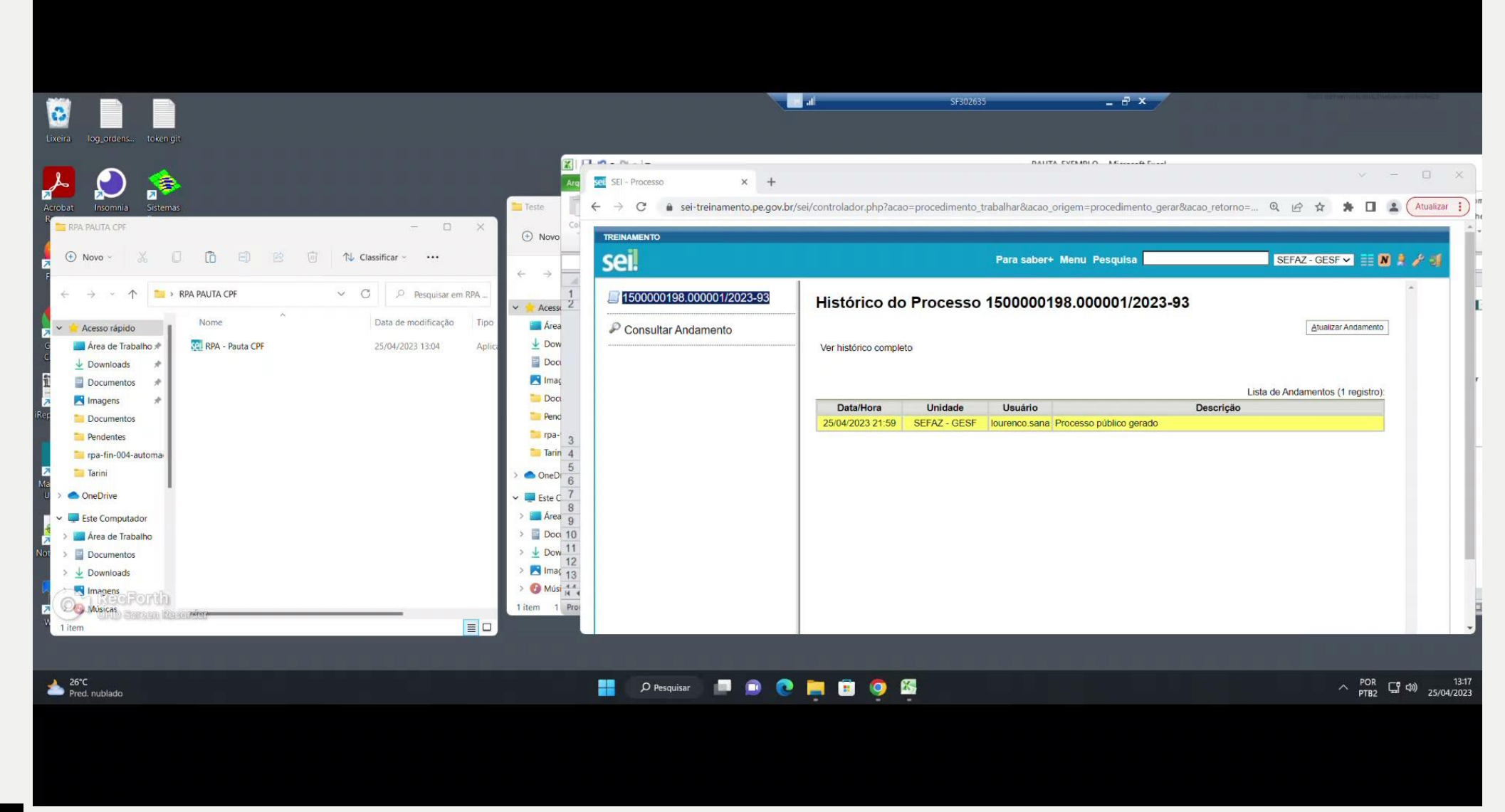

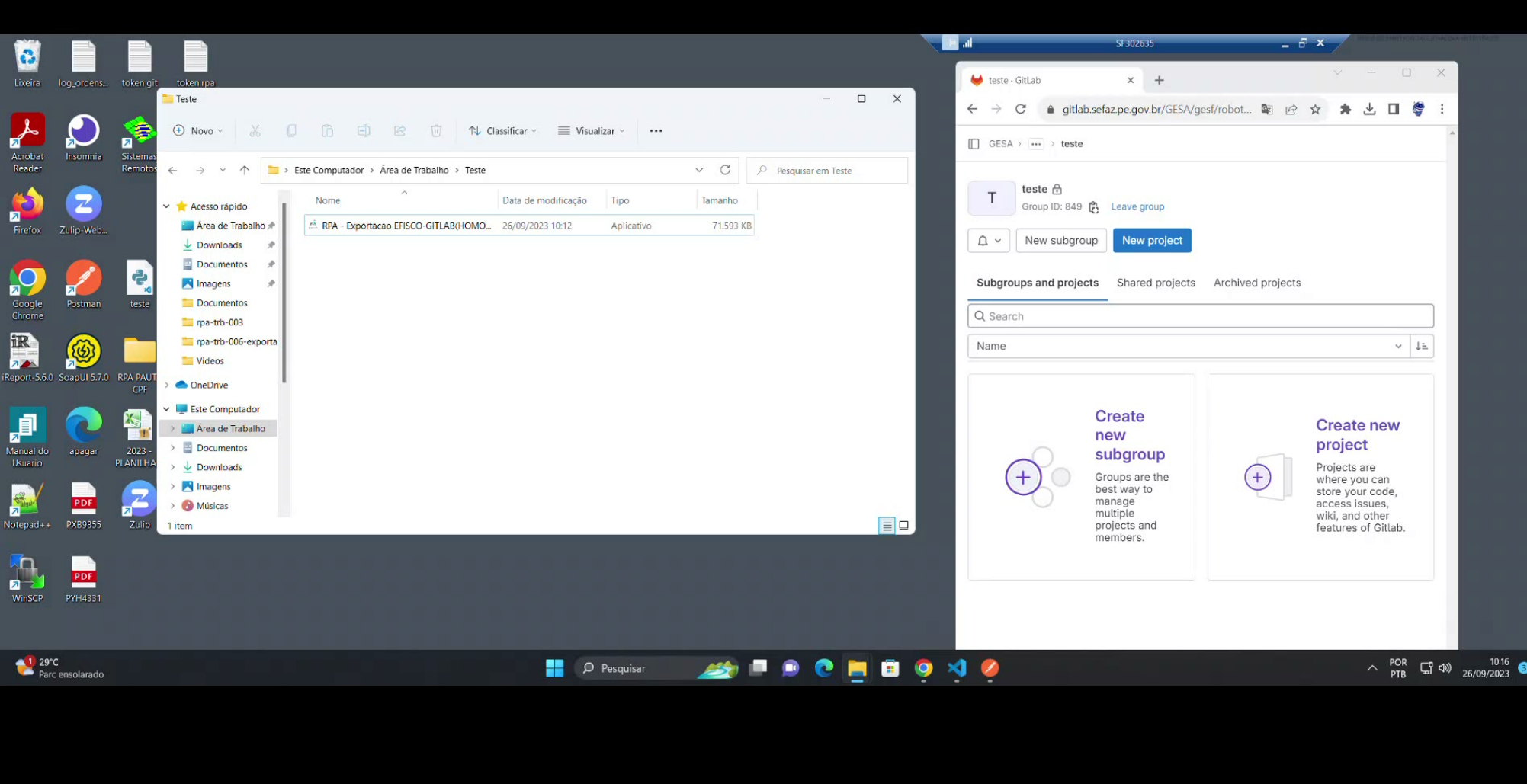

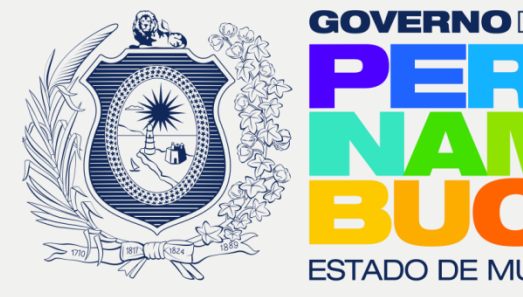

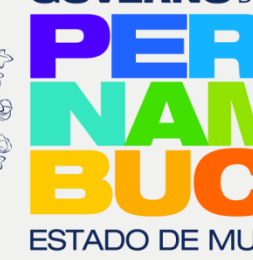

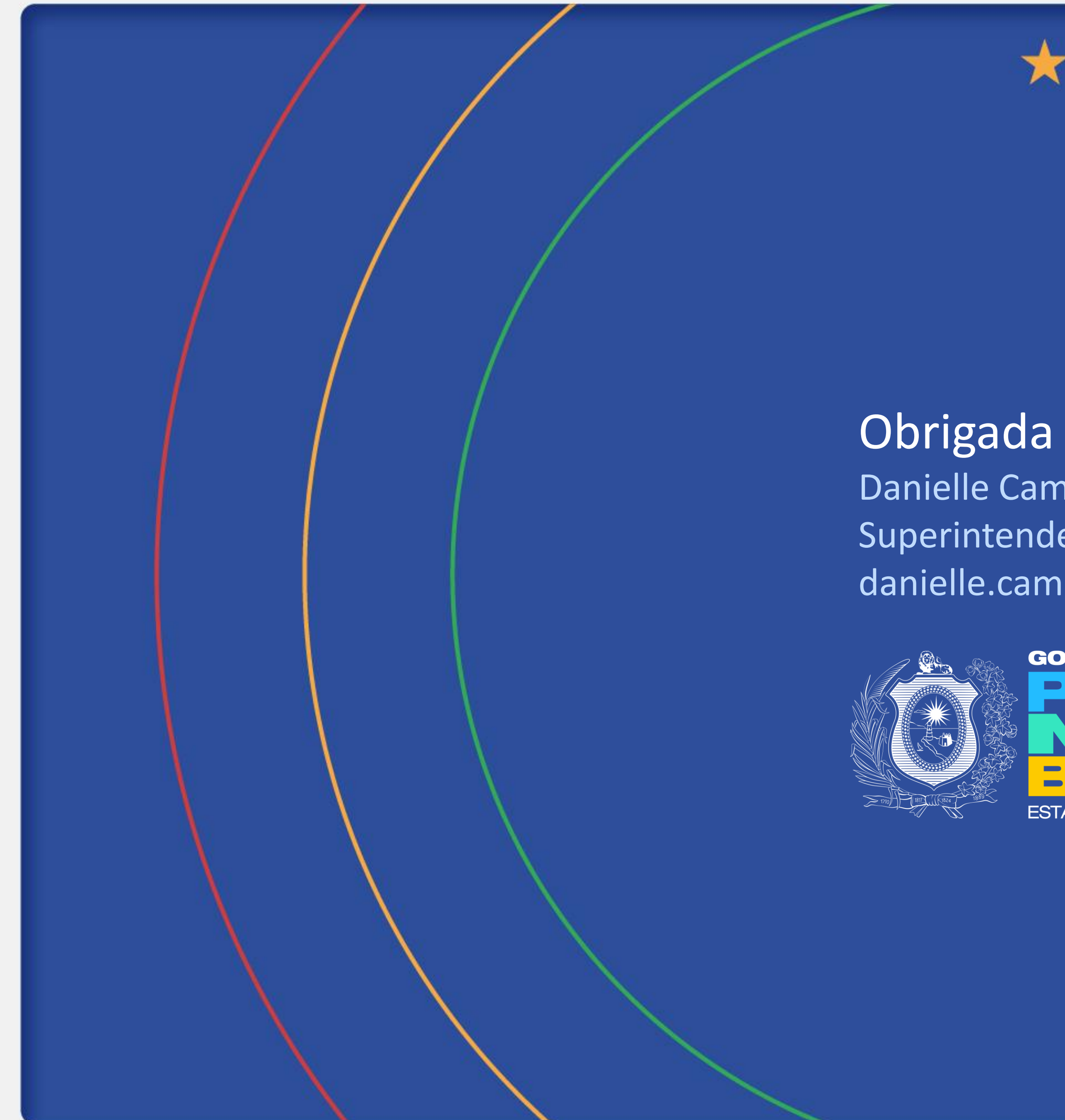

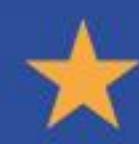

Danielle Campello Superintendente de TI - SEFAZ PE danielle.campello@sefaz.pe.gov.br

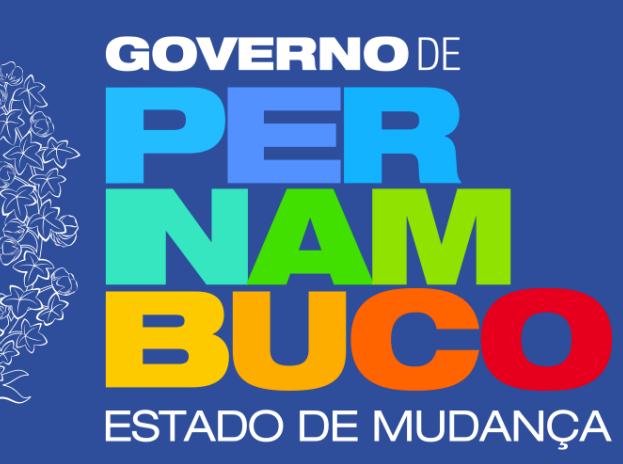